- Vernon Parish Library is offering FREE 2-hour Computer Training Classes taught by a Certified Trainer.
- Register at circulation desk or call the Library 337-239-2027
  Classes are limited to 15 students
- Stand-bys will be allowed IF there are any no-shows

Feb. 18 (Wed.)

10 a.m. to 12 Computer Basics (Covers computer terms — Storage devices — Software — Mouse

& keyboard — Navigating the desktop and Windows)

1 p.m. to 3 p.m. Internet Step 1 (What is the Internet & how do we use it — Introducing browsers —

Search engines & how to use them — Internet security — Final project)

Feb. 26 (Thur.)

10 a.m. to 12 Tablets and e-Readers 101 (must bring your own tablet) What are these devices &

how do we use them — Navigating a hand-held device — Apps — The Internet —

eBooks)

1 p.m. to 3 p.m. Word Step 1 (Getting around Word — Creating a new document — Entering &

editing text — Proofing a document — Saving & printing a document — Final

project)

Mar. 3 (Tues.)

10 a.m. to 12 Internet Step 1 (What is the Internet & how do we use it — Introducing browsers —

Search engines & how to use them — Internet security — Final project)

1 p.m. to 3 p.m. Computer Basics (Covers computer terms — Storage devices — Software — Mouse

& keyboard — Navigating the desktop and Windows)

Mar. 18 (Wed.)

10 a.m. to 12 Excel 1 (Introduction to spreadsheets & terminology - Getting around Excel -

Inputting data - Simple calculations - Project creation )

1 p.m. to 3 p.m. Internet Step 1 (What is the Internet & how do we use it — Introducing browsers —

Search engines & how to use them — Internet security — Final project)

Mar. 24 (Tues.)

10 a.m. to 12 Computer Basics (Covers computer terms — Storage devices — Software — Mouse

& keyboard — Navigating the desktop and Windows)

1 p.m. to 3 p.m. Word Step 1 (Getting around Word — Creating a new document — Entering &

editing text — Proofing a document — Saving & printing a document — Final

project)

April 1 (Wed.)

10 a.m. to 12 Internet Step 1 (What is the Internet & how do we use it — Introducing browsers —

Search engines & how to use them — Internet security — Final project)

1 p.m. to 3 p.m. Tablets and e-Readers 101 (must bring your own tablet) What are these devices &

how do we use them — Navigating a hand-held device — Apps — The Internet —

eBooks)

April 14 (Tues.)

10 a.m. to 12 Computer Basics (Covers computer terms — Storage devices — Software — Mouse

& keyboard — Navigating the desktop and Windows)

1 p.m. to 3 p.m. Internet Step 1 (What is the Internet & how do we use it — Introducing browsers —

Search engines & how to use them — Internet security — Final project)

April 28 (Tues.) To Be Announced

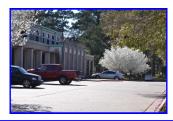